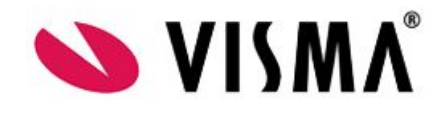

# **Produkt: Visma Enterprise Fakturadistribusjon Møte: Konvertering eFaktura- test og driftssetting**

## **GENERELT**

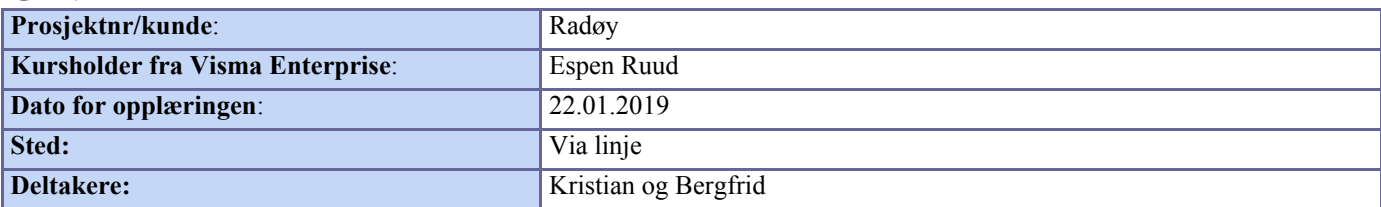

### **AGENDA:**

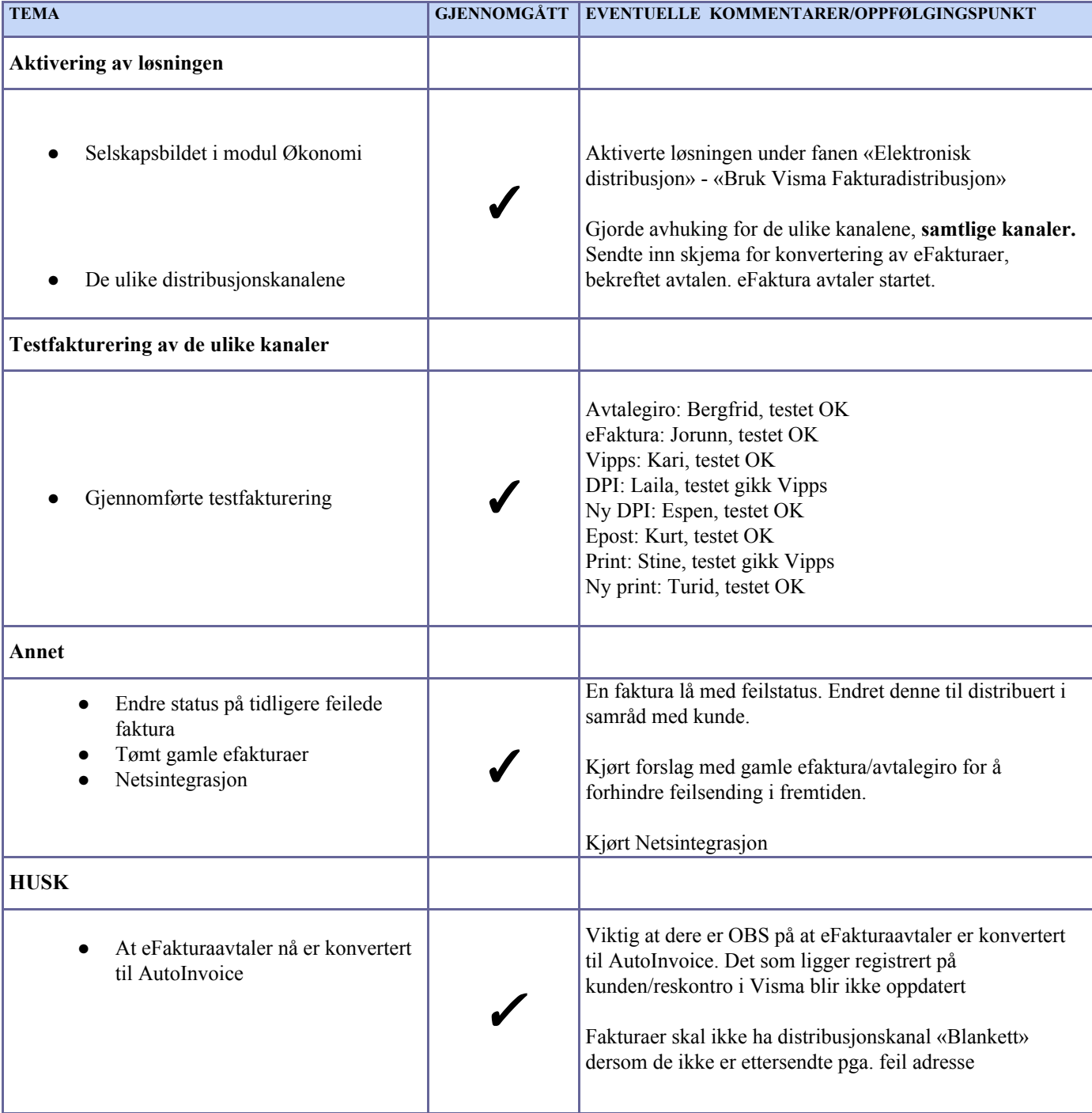

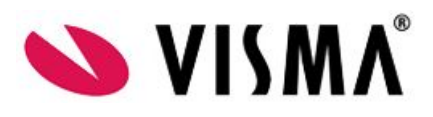

٦

#### **OPPGAVER FOR OPPFØLGING HOS VISMA**:

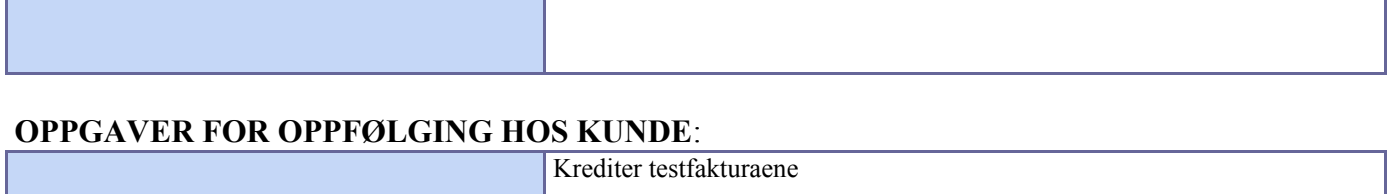

#### **ANDRE KOMMENTARER:**

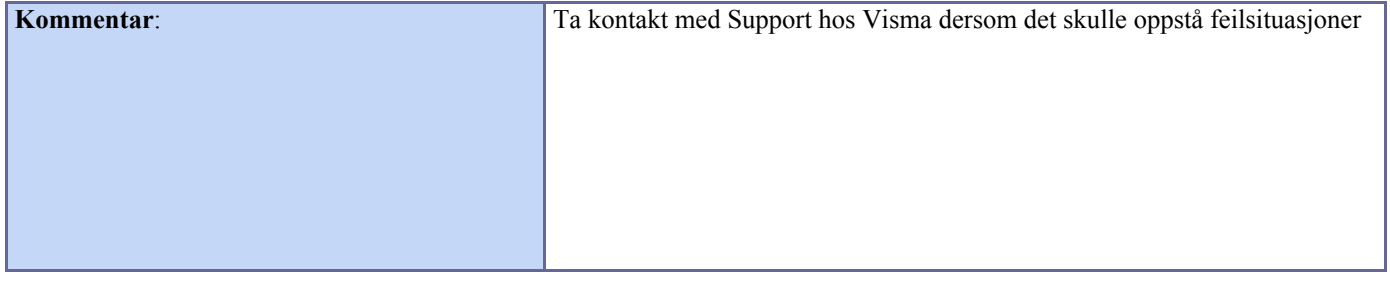

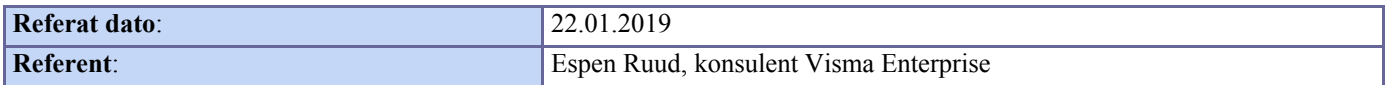